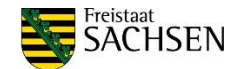

# **EuProNet-Richtlinie des Sächsischen Staatsministeriums für Wissenschaft, Kultur und Tourismus**

Erläuterungen und FAQs für Antragstellende zu den Vorbereitungsvorhaben (Anschubfinanzierung)

Stand: März 2023

# **Inhalt**

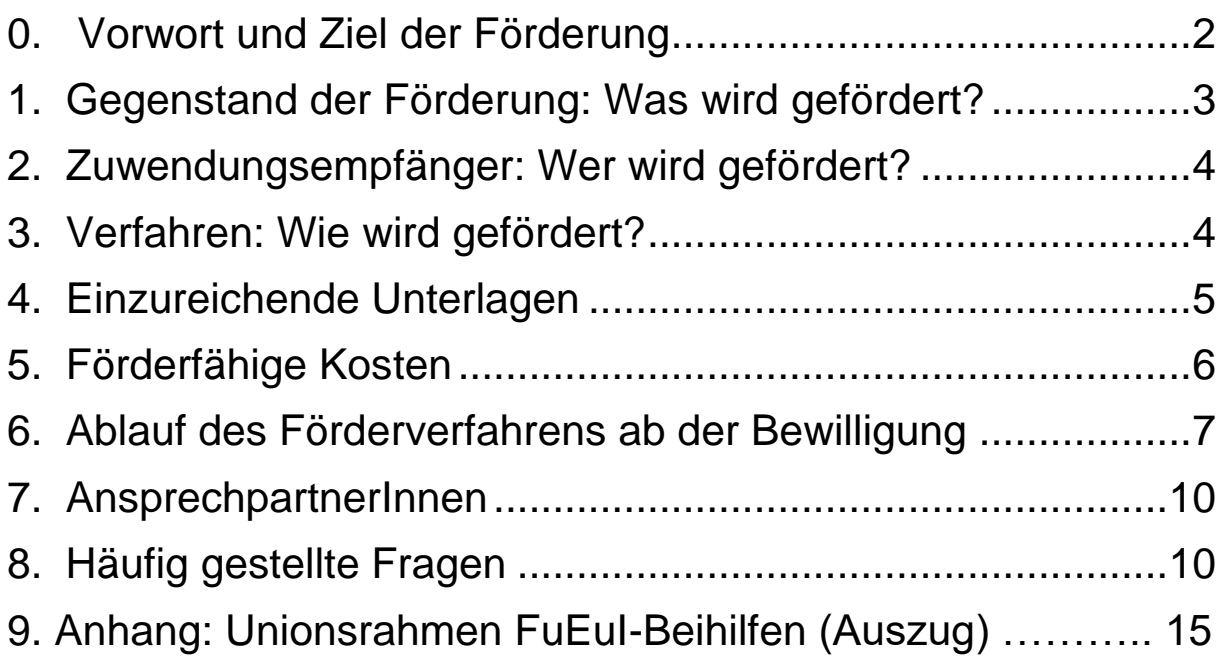

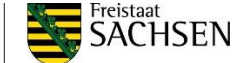

# <span id="page-1-0"></span>**0. Vorwort und Ziele der Förderung**

Die Erläuterungen und FAQ für Antragstellende und Zuwendungsempfänger/-innen sind ein Begleitdokument zur Richtlinie EuProNet des SMWK, das auf Grundlage von Fragen und Bedürfnissen der Antragstellenden und Zuwendungsempfänger/-innen und der Entwicklung der Europastrategie des Freistaates Sachsen stetig weiterentwickelt wird.

Laut Ziffer I. Nummer 2 der Richtlinie sind die Ziele der Förderung

- a) die Stärkung der Beteiligung sächsischer Wissenschaftler/-innen an Ausschreibungen im Rahmen wettbewerblicher EU-Förderprogramme für Forschung und Innovation sowie die Erhöhung der Erfolgsquote
- b) eine stärkere Beteiligung sächsischer Hochschulen und Forschungseinrichtungen an Netzwerkaktivitäten im Rahmen wettbewerblicher EU-Förderprogramme für Forschung und Innovation
- c) die Stärkung der europäischen Sichtbarkeit Sachsens im Bereich Forschung und Innovation

So soll der sächsische Forschungs-, Entwicklungs- und Innovationsstandort erhalten sowie die globale Wettbewerbsfähigkeit Sachsens und seine Entwicklung zu einer in Wissenschaft und Wirtschaft führenden europäischen Region gestärkt werden. Die Maßnahmen der Richtlinie sollen zur Internationalisierung der sächsischen Hochschul- und Forschungslandschaft beitragen und so den Bekanntheitsgrad Sachsens als innovativen Wissenschafts- und Forschungsstandort erhöhen. Durch die Richtlinie sollen Hochschulen und Forschungseinrichtungen unterstützt werden, aktiv an europäischen Netzwerken und transnationalen Projekten teilzunehmen, um die Verbundforschung mit Partnern in Europa zu stärken.

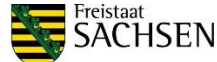

# <span id="page-2-0"></span>**1. Gegenstand der Förderung: Was wird gefördert?**

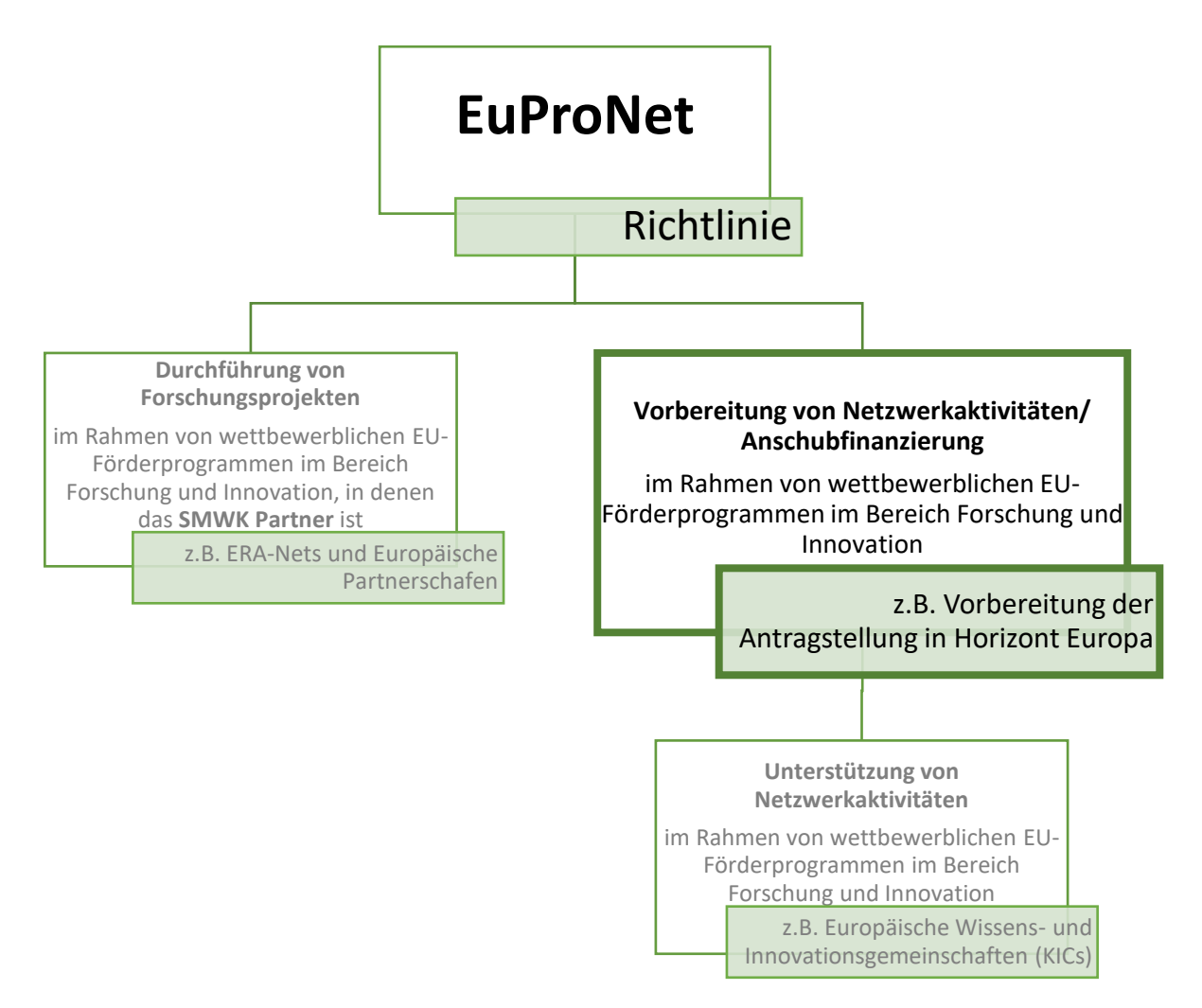

# **1.1. Vorbereitung und Unterstützung von Netzwerkaktivitäten (Fördergegenstand 2)**

In diesem Fördergegentand wird die Beteiligung sächsischer Hochschulen und Forschungseinrichtungen an Netzwerkaktivitäten im Bereich Forschung und Innovation unterstützt.

Hier kann ein EuProNet-Antrag für die **Vorbereitung von Netzwerkaktivitäten** für eine "Anschubfinanzierung" für beispielsweise Projektanträge in Horizont Europa eingereicht werden. Voraussetzung ist eine geplante Ausschreibung im Rahmen wettbewerblicher EU-Initiativen (z.B. Call in Horizont Europa).

# **1.2. Weitere Zuwendungsvoraussetzungen und -bestimmungen**

Weitere Voraussetzungen für Zuwendungen auf Grundlage der EuProNet-Richtlinie sind ein herausgehobenes forschungs- und europapolitisches Interesse des Freistaates Sachsen an der Durchführung des Vorhabens sowie die nachhaltige Stärkung der wissenschaftlichen Exzellenz, europäischen Vernetzung und Sichtbarkeit der Wissenschaft in Sachsen.

Die Projekte müssen thematisch, zeitlich und finanziell abgegrenzt sein. Sie dürfen bei Antragstellung noch nicht begonnen worden sein und müssen zusätzliche Vorhaben der Antragsteller darstellen. Die Zuwendungsempfänger/-innen verpflichten sich, die für die Bearbeitung der Forschungsprojekte und Maßnahmen erforderliche Grundausstattung, insbesondere die notwendige Infrastruktur, mit eigenen Mitteln zu sichern.

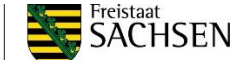

Außerdem werden Zuwendungsempfänger/-innen verpflichtet, das Projekt sowie Zwischenund Endergebnisse im Rahmen von regionalen und europäischen Veranstaltungen zu präsentieren sowie an der Evaluation des geförderten Vorhabens auch nach dessen Beendigung mitzuwirken. Bei Veröffentlichungen ist in geeigneter Form darauf hinzuweisen, dass das Vorhaben vom Freistaat Sachsen und ggfs. von der Europäischen Union gefördert wird.

# <span id="page-3-0"></span>**2. Zuwendungsempfänger: Wer wird gefördert?**

Die RL EuProNet steht einem breiten Kreis an Zuwendungsempfänger/-innen aus Wissenschaft und Forschung offen. Antragsberechtigt sind:

- Hochschulen nach § 1 Absatz 1 des Sächsischen Hochschulfreiheitsgesetzes (vom 15. Januar 2013, letzte Änderung 29. April 2015),
- Forschungszentren gemäß § 94 des Sächsischen Hochschulfreiheitsgesetzes,
- institutionell geförderte außeruniversitäre Forschungseinrichtungen mit Sitz in Sachsen sowie
- <span id="page-3-1"></span>● gemeinnützige Forschungseinrichtungen im Status eines An-Instituts gemäß § 95 des Sächsischen Hochschulfreiheitsgesetzes.

# **3. Verfahren: Wie wird gefördert?**

Das SMWK veröffentlicht regelmäßig Ausschreibungen zur Einreichung von Anträgen auf "Anschubfinanzierung" durch die Richtlinie EuProNet. Jede Förderrunde unterliegt bestimmten Konditionen und Regelungen. Im Rahmen einer solchen EuProNet-Ausschreibung kann ein vollständiger Antrag bei der Sächsischen Aufbaubank – Förderbank – (SAB) eingereicht werden, woraufhin die Bewertung des Antrags nach forschungs- und europapolitischen Gesichtspunkten erfolgt. Die Bewertungskriterien basieren auf der Richtlinie und ihrer Förderkonzeption. Nach der Bewertung fällt die Entscheidung über Bewilligung und Förderung des Projektantrags.

Um Fördermittel zur Vorbereitung von Netzwerkaktivitäten beantragen zu können, muss eine geplante Ausschreibung im Rahmen eines wettbewerblichen EU-Förderprogramms im Bereich Forschung und Innovation vorliegen. Außerdem sollten bereits Netzwerkpartner im Kernkonsortium und die Basisinfrastruktur vorhanden sein.

Die "Anschubfinanzierung" hat die fristgerechte Einreichung eines Antrages in einem wettbewerblichen europäischen Forschungsförderprogramm und die damit verbundenen Netzwerkaktivitäten zum Ziel. Sie soll insbesondere in der Phase (kurz) vor Einreichung des Antrages genutzt werden.

Mit Einreichen des Projektantrags auf die Ausschreibung im Rahmen des wettbewerblichen EU-Förderprogramms gilt die Vorbereitung von Netzwerkaktivitäten nach RL EuProNet als beendet. Die Zuwendungsempfänger/-innen verpflichten sich, die SAB über den Eingang des Projektes zu informieren (Formblatt Indikatoren der Förderung und Eingangsbestätigung des Projektantrages durch die EU-Kommission, siehe [FAQ 8.27.](#page-13-0)) Außerdem führt das SMWK ca. 1 bis 1,5 Jahre nach Antragstellung eine Online-Umfrage zum längerfristigen Projekterfolg durch.

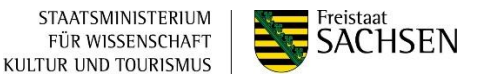

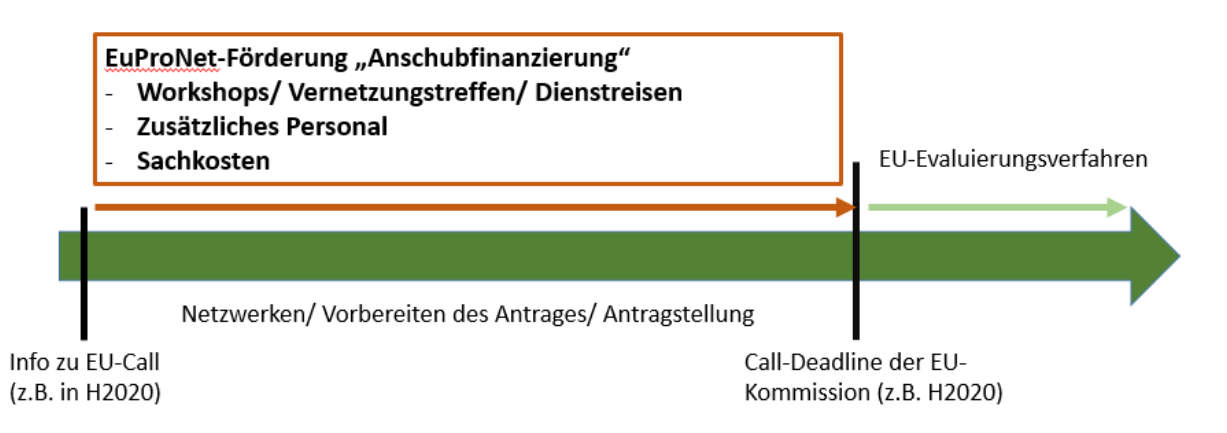

# <span id="page-4-0"></span>**4. Einzureichende Unterlagen**

#### **4.1. Antrag**

Die Antragsformulare für die Antragstellung nach der Richtlinie EuProNet sind auf der Internetseite der [SAB zum Download](https://www.sab.sachsen.de/f%C3%B6rderprogramme/sie-m%C3%B6chten-ein-unternehmen-gr%C3%BCnden-in-ihr-unternehmen-investieren-oder-ihre-gesch%C3%A4ftst%C3%A4tigkeit-ausbauen/eu-projekt-und-netzwerkf%C3%B6rderung.jsp#program_form) hinterlegt.

Die Basis der Förderung richtet sich nach der Rechtsform des Zuwendungsempfängers.

Institute der Fraunhofer-Gesellschaft, einige Helmholtz-Zentren und z.B. das Deutsche Biomasseforschungszentrum in Leipzig werden auf Kostenbasis gefördert. Für sie gilt der Antrag auf Kostenbasis (AZK-f).

Forschungseinrichtungen, Hochschulen und sonstige Antragssteller, die antragsberechtigt und keine Unternehmen der gewerblichen Wirtschaft sind, werden auf Ausgabenbasis gefördert. Für sie gilt der Antrag auf Ausgabenbasis (AZA-f).

Der Antrag ist vollständig auszufüllen und rein digital an die SAB [\(wirtschaft@sab.sachsen.de\)](mailto:wirtschaft@sab.sachsen.de) zu übermitteln.

#### **4.2. Vorhabenbeschreibung (Anlage 2)**

Für die Vorbereitungsvorhaben ist eine Beschreibung anzufertigen. Anlage 2 des Antragsformulars gibt dafür konkrete Gliederungspunkte vor. Diese Vorhabenbeschreibung dient darüber hinaus der forschungs- und europapolitischen Einordnung des Projektes.

Im Folgenden werden die Gliederungspunkte der Vorhabenbeschreibung einzeln erläutert.

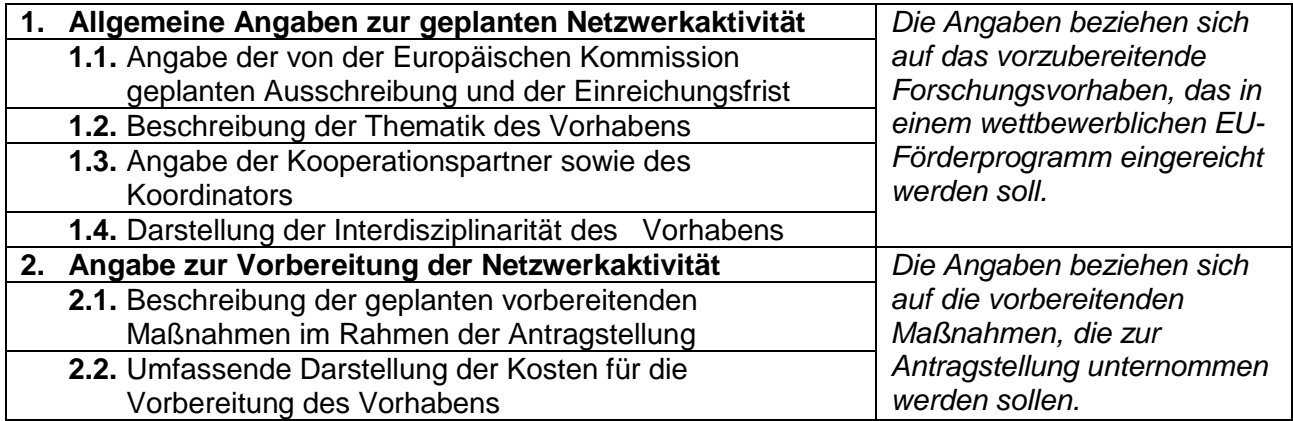

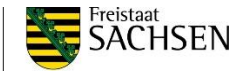

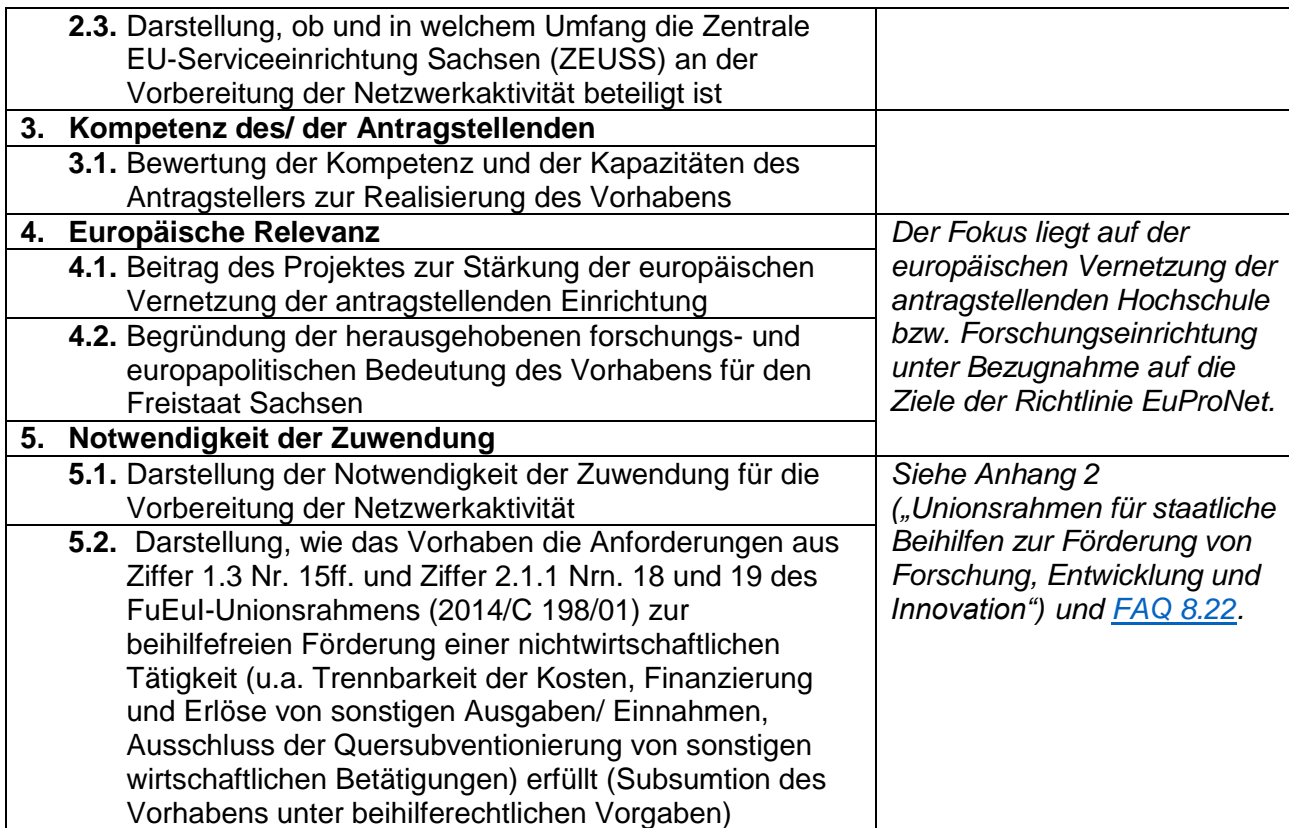

# <span id="page-5-0"></span>**5. Förderfähige Kosten**

Folgende Kosten sind gemäß RL EuProNet förderfähig, wenn die Finanzierung beihilferechtlich zulässig ist:

- **Personalausgaben/ Personalkosten** sind maximal bis zur Höhe der für wissenschaftliches und sonstiges Personal geltenden einschlägigen tariflichen Bestimmungen förderfähig, d.h. sie sind abhängig von der Dauer der Beschäftigung und richten sich nach TV-L bzw. TVöD.
- **Sachausgaben/ Sachkosten** müssen für die Durchführung des Vorhabens als notwendig nachgewiesen werden und dürfen nicht die erforderliche Grundausstattung betreffen.
- **Gemeinkosten** können auf Ausgabenbasis **nicht** abgerechnet werden, da sie nicht das Projekt selbst betreffen, sondern die erforderliche Grundausstattung. Für Projekte, die auf Kostenbasis abgerechnet werden können, gelten die Regelungen für Gemeinkosten innerhalb der ANBest-P-Kosten.
- Die förderfähigen **Reisekosten** orientieren sich am Sächsischen Reisekostengesetz vom 12. Dezember 2008 (SächsGVBl. S. 866, 876), das zuletzt durch Artikel 13 des Gesetzes vom 18. Dezember 2013 (SächsGVBl. S. 970) geändert worden ist, und werden danach abgerechnet. Die Reisekostenvergütung umfasst Fahrt- und Flugkostenerstattung (§ 4), Wegstrecken- und Mitnahmeentschädigung (§ 5), Tagegeld, Aufwandsvergütung (§ 6), Übernachtungskostenerstattung (§ 7), Erstattung der Auslagen bei längerem Aufenthalt am Geschäftsort (§ 8), Erstattung der Nebenkosten (§ 9 Abs. 1), Erstattung der Auslagen für Reisevorbereitungen (§ 9 Abs. 2), Pauschvergütung (§ 12 Abs. 4). Das Gesetz regelt ferner die Erstattung von Auslagen aus Anlass der Abordnung (Trennungsgeld, § 15), Auslagen für Ausbildungsund Fortbildungsreisen, die teilweise im dienstlichen Interesse liegen (§ 16 Abs. 1),

Fahrtkosten für Fahrten zwischen Wohnung und regelmäßiger Dienststätte aus besonderem dienstlichen Anlass (§ 16 Abs. 2).

- Für das Projekt als notwendig nachgewiesene **Ausgaben/ Kosten für Fremdleistungen** sollten i.d.R. 20% der Gesamtprojektkosten nicht übersteigen.
- Ausgaben/ Kosten für Patentierung
- Auf Ausgabenbasis können **Investitionen für vorhabenspezifische Ausrüstungen** (keine Baumaßnahmen oder erforderliche Grundausstattung), sofern sie nach Ende des Bewilligungszeitraumes im Rahmen der im Zuwendungsbescheid festgelegten Zweckbindungsfrist ausschließlich für nichtwirtschaftliche Tätigkeiten im Bereich Forschung und Lehre eingesetzt werden. Auf Kostenbasis können Kosten für **Abschreibungen auf vorhabenspezifische Ausstattungs- und Ausrüstungsgegenstände** abgerechnet werden.

# <span id="page-6-0"></span>**6. Ablauf des Förderverfahrens ab der Bewilligung**

Mit der Bewilligung des Projektes werden Auflagen, Bedingungen und Zahlungsmodalitäten im Zuwendungsbescheid und den beigefügten Nebenbestimmungen (ANBest-P bzw. ANBest-P-Kosten) geregelt.

Die Förderung erfolgt zweckgebunden als nicht rückzahlbarer Zuschuss. Gemäß Richtlinie ist Anteilsfinanzierung vorgegeben, wobei in der Praxis Förderquoten von 100% den Regelfall darstellen, da den geförderten Einrichtungen oft keine Eigenmittel zur Verfügung stehen.

## **6.1. Bewilligungszeitraum**

Der Bewilligungszeitraum ist der Zeitraum, in dem das Vorhaben durchzuführen ist und in welchem die Leistungen erbracht sein müssen, für welche Ausgaben geltend gemacht werden. Das heißt, es sind nur die Ausgaben zuwendungsfähig, die im Bewilligungszeitraum entstehen und bezahlt werden.

#### **6.2. Finanzierungsplan (Ausgaben und Finanzierung)**

Der im Zuwendungsbescheid festgelegte Ausgaben- und Finanzierungsplan ist bindend (siehe Nr. 1.2 ANBest-P bzw. ANBest-P-Kosten).

Die einzelnen Ausgabeansätze (z.B. Personal, Material usw.) dürfen um bis zu 20 vom Hundert überschritten werden, soweit die Überschreitung durch entsprechende Einsparungen bei anderen Einzelansätzen der zuwendungsfähigen Ausgaben ausgeglichen werden kann.

Überschreitungen größer 20% sind formlos mit Begründung zu beantragen und bedürfen der Genehmigung durch die SAB.

# **6.3. Auszahlung und Mittelabruffrist**

Die Zuwendung kann nach Bestandskraft des Zuwendungsbescheides ausgezahlt werden. Die vorzeitige Bestandskraft dieses Bescheides kann vor Ablauf der Rechtsbehelfsfrist durch die Abgabe des beigefügten Rechtsbehelfsverzichts erreicht werden.

Für die Beantragung der Auszahlung der Zuwendung sind erforderlich:

- der Auszahlungsantrag mit rechtsverbindlicher Unterschrift,
- auf Verlangen der SAB die entsprechenden Vergabeunterlagen bzw. Vergleichsangebote oder formgebundenen Angebote mit FuE-Vertragsentwürfen.

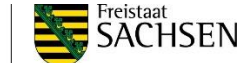

Die Auszahlung der Zuwendung für noch nicht getätigte Ausgaben ist zulässig (Vorfinanzierung). Gemäß den Regelungen der Nr. 1.4 ANBest-P bzw. 1.3, 4.5 und 9.5 ANBest-P-Kosten darf die Zuwendung nur insoweit und nicht eher angefordert werden, als sie für längstens innerhalb von 2 Monaten nach der Auszahlung für fällige Zahlungen benötigt wird.

Werden Zuwendungen nicht alsbald nach der Auszahlung zur Erfüllung des Zuwendungszwecks verwendet (d.h. innerhalb der 2-Monatsfrist), so werden regelmäßig für die Zeit von der Auszahlung bis zur zweckentsprechenden Verwendung Zinsen nach Maßgabe des § 49a Abs. 3 in Verbindung mit § 49a Abs. 4 VwVfG verlangt. (siehe Nr. 8.5 ANBest-P bzw. 9.5 ANBest-P-Kosten)

Die für das jeweilige Jahr bereitgestellten Mittel sind vom Zuwendungsempfänger durch Stellung eines Auszahlungsantrags abzufordern und jeweils bis zum 31. Dezember auch zu verwenden, d. h., die entsprechenden Ausgaben müssen anfallen.

Dabei ist der letzte Abruf eines Jahres spätestens bis zum 1. November einzureichen.

Erfolgt dies nicht, kann die SAB die Zuwendung für den nicht abgerufenen Teil widerrufen (Widerrufsvorbehalt). Über den Jahreswechsel hinaus ist die Verwendung nur in begründeten Fällen, nach begründetem Antrag und nach Genehmigung der SAB zulässig.

Ist absehbar, dass Mittel für das jeweilige Haushaltsjahr nicht komplett verbraucht werden können, ist dies spätestens bis zum 15. Oktober des Jahres schriftlich anzuzeigen. Gleichzeitig ist eine Prognose abzugeben, die den Umfang der sicher bis zum Jahresende zu verbrauchenden Mittel entsprechend der im Bescheid geregelten Ausgaben- bzw. Kostenpositionen beinhaltet.

#### **6.4. Auftragsvergabe**

Auf die Vorgaben in Nr. 3 der ANBest-P bzw. ANBest-P-Kosten wird verwiesen. Der Zuwendungsempfänger hat die für ihn geltenden Vergabebestimmungen unabhängig vom Wert der Zuwendung einzuhalten.

Die Vergabeunterlagen sind vom Zuwendungsempfänger im Original bis mindestens zu dem in den beigefügten Nebenbestimmungen genannten Aufbewahrungsfristen beim Zuwendungsempfänger vorzuhalten. Sofern nach gesetzlichen Vorschriften eine längere Aufbewahrungsfrist vorgesehen ist, gilt diese.

Bei Vergabe eines Auftrages ist sicherzustellen, dass die in diesem Bescheid genannten Prüfinstitutionen berechtigt sind, den Fortgang der Arbeiten an dem Vorhaben auch beim Auftragnehmer zu beobachten sowie alle hierfür notwendigen Aufzeichnungen und Abrechnungsunterlagen einzusehen.

# **6.5. Zwischenverwendungsnachweis / Zwischenbericht**

In Abweichung von Nr. 6.1 ANBest-P bzw. Nr. 7.1 ANBest-P-Kosten kann auf einen Zwischennachweis zum Jahresende verzichtet werden. Dies wird im Zuwendungsbescheid geregelt.

Ansonsten ist der Zuwendungsempfänger verpflichtet, für die im Zuwendungsbescheid festgelegten Berichtszeiträume einen Zwischenbericht vorzulegen. Es ist der aktuelle Stand des Vorhabens nach dem Merkblatt "Gliederung der Zwischenberichte und des abschließenden Sachberichtes" darzustellen. Der Bericht ist innerhalb von 2 Monaten nach Ende des Berichtszeitraums vorzulegen.

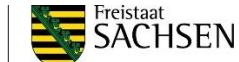

## **6.6. Verwendungsnachweis**

Es wird ein vereinfachter Verwendungsnachweis zugelassen.

Der Verwendungsnachweis ist entsprechend den Vorgaben der beigefügten Nebenbestimmungen und unter Verwendung des von der SAB vorgegebenen Vordrucks einschließlich der darin vorgesehenen Erklärungen - zu führen.

Der Zuwendungsempfänger ist verpflichtet, die Zwischenberichte und den Sachbericht zum Verwendungsnachweis an die SAB zu senden.

## **6.7. Prüfungsrechte**

Der Freistaat Sachsen, vertreten durch die zuständigen Dienststellen, der Rechnungshof des Freistaates Sachsen sowie die SAB oder eine von diesen beauftragte Stelle sind berechtigt, die bestimmungsgemäße und wirtschaftliche Verwendung der Zuwendung beim Zuwendungsempfänger jederzeit zu prüfen. Prüfungsrechte nach den beigefügten Nebenbestimmungen bleiben unberührt.

Der Zuwendungsempfänger ist verpflichtet, den prüfungsberechtigten Stellen Auskünfte über das geförderte Vorhaben zu erteilen, Einblick in die Geschäftsunterlagen zu gewähren und bei Vor-Ort-Überprüfungen den Zugang zu sämtlichen Geschäftsräumen zu ermöglichen.

#### **6.8. Publizitätspflichten**

Der Zuwendungsempfänger hat die Öffentlichkeit an geeigneter Stelle sichtbar über die Mittelherkunft mit folgendem Text zu informieren:

"Diese Maßnahme wird mitfinanziert mit Steuermitteln auf Grundlage des von den Abgeordneten des Sächsischen Landtags beschlossenen Haushaltes."

Neben dem Text ist das Landessignet des Freistaates Sachsen zu platzieren. Für die Gestaltung des Landessignets ist die Wappenverordnung vom 4. März 2005 (SächsGVBI. S. 40) in der jeweils geltenden Fassung zu beachten.

#### **6.9. Sonstige vorhabenspezifische Bestimmungen**

Der Zuwendungsempfänger ist verpflichtet, die Einwilligungserklärung der Personen einzuholen, deren personenbezogene Daten an die SAB weitergegeben werden. Die Einwilligungserklärung muss die Information über die Weitergabe ihrer personenbezogenen Daten an die SAB, die Europäische Kommission, die Sächsischen Staatsministerien bzw. von diesen beauftragte Institutionen und die Verarbeitung der Daten durch diese Stellen enthalten. Die datenschutzrechtlichen Bestimmungen sind einzuhalten. Auf die Einholung von Datenschutzrechtlichen Einwilligungserklärungen kann verzichtet werden, wenn der Fördermittelempfänger auf eine Rechtsgrundlage zur Verarbeitung personenbezogener Daten und die Übermittlung solcher Daten an die SAB (bspw. SächsDSG) zurückgreifen kann. In diesen Fällen ist von dem Fördermittelempfänger zu dokumentieren, welche Rechtsgrundlage herangezogen wird.

Der Zuwendungsempfänger ist verpflichtet, an der Evaluation der geförderten Projekte, auch über den Bewilligungszeitraum hinaus, mitzuwirken. Bei Verträgen, die das geförderte Vorhaben berühren, ist sicherzustellen, dass die Bestimmungen des Zuwendungsbescheides beachtet werden. Der Zuwendungsempfänger ist verpflichtet, das Projekt sowie Zwischen- und Endergebnisse im Rahmen von regionalen und europäischen Veranstaltungen unter Beteiligung internationaler Gutachter zu präsentieren.

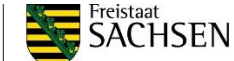

Der Zuwendungsempfänger hat Reiseausgaben nach dem Sächsischen Reisekostengesetz, der dazu erlassenen Verwaltungsvorschrift und der Sächsischen Auslandsreisekostenverordnung in den jeweils geltenden Fassungen abzurechnen.

# <span id="page-9-0"></span>**7. Ansprechpersonen**

Für inhaltliche Fragen und "Anschubfinanzierung":

Fr. Huyen Vu, SMWK Tel.: + 49 351 564-64217 E-Mail: [ngochuyen.vu@smwk.sachsen.de](mailto:ngochuyen.vu@smwk.sachsen.de)

Für administrative Fragen und zur Abwicklung des Förderprozesses:

<span id="page-9-1"></span> Sächsische Aufbaubank - Förderbank Tel.: +49 (0) 351 4910-4910 E-Mail: wirtschaft@sab.sachsen.de

# **8. Häufig gestellte Fragen**

#### Zur Richtlinie

## **8.1. Besteht ein Anspruch auf Förderung?**

Nein. Ein Anspruch auf Förderung besteht nicht – weder mit Einreichung einer Projektskizze noch mit Stellung eines formalen Antrags. Die Behörde übt das ihr zustehende Ermessen bzgl. der Entscheidung über die Fördermittelgewährung pflichtgemäß aus.

#### Zur "Anschubfinanzierung"

#### **8.2. Was ist unter "Vorbereitung von Netzwerkaktivitäten" zu verstehen?**

Durch die RL EuProNet kann die "Vorbereitung von Netzwerkaktivitäten" gefördert werden mit dem Ziel, die Antragstellung in einem wettbewerblichen europäischen Förderprogramm für Forschung und Innovation zu unterstützen.

Diese Vorbereitung kann beispielsweise folgende Maßnahmen umfassen:

- Einstellung von Personal, das den Antrag koordiniert und verfasst
- Dienstreisen zu oder die Organisation und Durchführung von Vernetzungstreffen mit mehreren Partnern im Rahmen der Antragstellung
- Vergabe von Unteraufträgen z.B. für das Review/ Korrekturlesen des Antrages

Ein Kernkonsortium sollte bereits bestehen, der Koordinator bekannt sein und die geplanten vorbereitenden Maßnahmen im Rahmen der Antragstellung konkret benannt werden können. Die Richtlinie EuProNet fördert weniger das gegenseitige Kennenlernen der einzelnen Projektpartner oder den Aufbau einer Basisinfrastruktur, sondern unterstützt vor allem die Erstellung des gemeinsamen Antrages insbesondere in der Phase (kurz) vor der fristgerechten Einreichung des Antrages im wettbewerblichen EU-Forschungsförderprogramm (z.B. Horizont Europa).

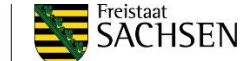

Es werden keine Forschungsprojekte, die Anschaffung von Geräten oder Vorstudien gefördert. Die nötige Infrastruktur zur erfolgreichen Durchführung des geplanten Projektes wird vorausgesetzt.

## **8.3. Können EuProNet-Anträge jederzeit eingereicht werden?**

Das Staatsministerium für Wissenschaft, Kultur und Tourismus (SMWK) veröffentlicht in regelmäßigen Abständen Ausschreibungen, in deren Rahmen EuProNet-Anträge eingereicht werden können. Die Informationen zu den Ausschreibungen können den Internetseiten des SMWK entnommen werden. Außerdem werden sie über die bewährten Informationswege und -verteiler kommuniziert.

## **8.4. Wo sind die geplanten Ausschreibungen/ Calls der EU-KOM zu finden?**

In den Arbeitsprogrammen der EU-KOM bzw. im "Funding and Tenders"-Portal der EU-KOM erscheinen jeweils die geplanten Ausschreibungen für die Dauer des Arbeitsprogrammes. Diese können als Grundlage für eine Antragstellung auf "Anschubfinanzierung" dienen.

#### **8.5. Wann sollen die Vorhaben beginnen und enden?**

Es gibt kein vorgegebenes Datum für den Start der Vorhaben. Dieses ist individuell anzugeben und wird im Zuge der Bewilligungsphase bedarfsgerecht festgelegt. Der Maßnahmenbeginn darf jedoch immer erst nach der Bewilligung liegen. Es besteht die Möglichkeit des vorzeitigen Maßnahmenbeginns, der bei Einreichen des EuProNet-Antrages bei der SAB beantragt werden kann.

Die Laufzeit der Vorhaben ist abhängig von der Deadline im Call des wettbewerblichen europäischen Förderprogramms und dem Umfang des Vorhabens.

Das Ende der jeweiligen Förderperiode wird mit der entsprechenden Ausschreibung festgelegt. Eine Förderung über die im Call des EU-Forschungsförderprogrammes festgelegte Deadline hinaus ist nicht möglich.

#### **8.6. In welchem Zeitraum vor dem Beginn des Vorhabens sollte der Antrag bei der SAB eingereicht werden?**

Der EuProNet-Antrag kann im Rahmen einer Ausschreibung des SMWK für eine "Anschubfinanzierung" eingereicht werden.

Bei der Bewertung der Anträge spielt der Zeitraum zwischen der Einreichungsfrist der EuProNet-Ausschreibung und der angestrebten Call-Deadline eine Rolle. Die durch die "Anschubfinanzierung" über die RL EuProNet geförderten Maßnahmen sollten zeitnah vor der fristgerechten Einreichung des Antrages durchgeführt werden.

## **8.7. Gibt es eine Maximalhöhe der beantragten Ausgaben für die "Anschubfinanzierung"?**

Die Maximalhöhe der Ausgaben und Kosten für ein Projekt der "Anschubfinanzierung" ist in der jeweiligen EuProNet-Ausschreibung des SMWK festgelegt. Das beantragte Budget muss außerdem im Antrag plausibel und gut begründet sein sowie im Verhältnis zum veranschlagten Ziel des Vorhabens stehen. Die Höhe der Personalkosten richtet sich nach den allgemeinen Tarifbestimmungen des TVöD bzw. TVL.

#### **8.8. Können Mittel auch rückwirkend beantragt werden?**

Nein. Grundsätzlich können nur Vorhaben gefördert werden, die noch nicht begonnen haben. Eine rückwirkende Finanzierung, bspw. für das vorangegangene Jahr, ist nicht möglich.

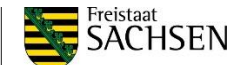

# **8.9. Sind die EuProNet-Vorhaben auch überjährig förderfähig?**

In der Regel sind die EuProNet-Vorhaben nicht überjährig förderfähig. Es gelten die Konditionen, die in der jeweiligen Ausschreibungsrunde des SMWK festgelegt sind.

# **8.10. Kann ein Antragsteller auch mehrere Anträge stellen?**

Ja, es ist grundsätzlich möglich, dass ein Antragssteller mehrere Anträge gleichzeitig stellt, solange es sich hierbei um unterschiedliche Vorhaben handelt. Für jedes Vorbereitungsvorhaben ist pro Deadline in einem Call in einem wettbewerblichen europäischen Forschungsförderprogramm eine EuProNet-Förderung möglich.

# **8.11. Wie werden Vorhaben gefördert, die sich auf die zweite Stufe in einem Call beziehen?**

Vorbereitende Maßnahmen, die sich auf die zweite Stufe (Full Proposal stage) in einem Call eines wettbewerblichen europäischen Forschungsförderprogramm beziehen, können ebenfalls über EuProNet gefördert werden, sofern eine Aufforderung zur Einreichung des Full Proposals vorliegt. Es ist möglich, einen EuProNet-Antrag sowohl für die erste Stufe (Pre-Proposal) als auch für die zweite Stufe des Calls einzureichen, da es sich um zwei verschiedene Deadlines handelt.

# **8.12. Gibt es thematische Felder, die verbindlich bearbeitet und daher in der Anlage dargelegt werden müssen?**

Der Fokus der Richtlinie liegt auf der Förderung von europäischen Netzwerkaktivitäten sächsischer Hochschulen und Forschungseinrichtungen im Bereich Forschung und Innovation. Die vorbereitenden Maßnahmen im Rahmen der Antragstellung sollte besonders in diesem Kontext des Netzwerkens dargestellt werden.

# **8.13. Können neben der EuProNet-Förderung auch Dienstleistungen der Zentralen EU-Serviceeinrichtung Sachsen (ZEUSS) in Anspruch genommen werden?**

In Anlage 2 wird unter Punkt 2.3 abgefragt, ob und in welchem Umfang ZEUSS an der Vorbereitung der Netzwerkaktivität beteiligt sein soll. Die Unterstützungsmaßnahmen des SMWK über die RL EuProNet und ZEUSS sind komplementär zu nutzen.

Die Doppelung von Tätigkeiten im Rahmen der Antragstellung, die durch ZEUSS und durch von EuProNet finanziertes Personal durchgeführt werden, **muss** ausgeschlossen werden. Eine zusätzliche intensive Beratung für Vorhaben im Rahmen der EuProNet-Förderung durch ZEUSS ist ausgeschlossen. Dabei sind unter intensiver Beratungstätigkeit z.B. Recherchen, Partnersuche oder das Verfassen von Passagen des Antragstextes zu verstehen.

# **8.14. Kann auch die Antragstellung für Marie Skłodowska-Curie Maßnahmen (MSCA) durch die "Anschubfinanzierung" gefördert werden?**

Grundsätzlich ja. Laut Richtlinie umfasst die "Anschubfinanzierung" die Vorbereitung jeglicher Netzwerkaktivitäten im Rahmen eines EU-Förderprogramms für Forschung und Innovation. Hierunter fallen auch MSCA und andere "single beneficiary"-Maßnahmen. Allerdings sollte bei der Antragstellung insbesondere das Potential der Aktivität für eine europäische Vernetzung der Hochschule oder Forschungseinrichtung dargestellt werden.

# **8.15. Müssen Antragsteller in Sachsen ansässig sein?**

Ja, die Richtlinie des SMWK richtet sich ausschließlich an sächsische Zuwendungsempfänger.

# **8.16. Sind auch Institute der Fraunhofer Gesellschaft antragsberechtigt?**

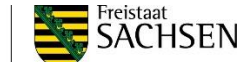

Institute der Fraunhofer Gesellschaft mit Hauptsitz in Sachsen müssen im Antrag die Fraunhofer-Gesellschaft zur Förderung der angewandten Forschung e. V. mit Hauptsitz in München angeben. Als ausführende Stelle wird allerdings das Institut angegeben, das seine Geschäftsstelle in Sachsen hat.

#### **8.17. Welche Forschungseinrichtungen sind von einer Förderung ausgeschlossen?**

Berufsakademien in Sachsen, staatlich anerkannte private Hochschulen in Sachsen sowie jegliche wirtschaftlich orientierten Unternehmen sind von einer Förderung durch die RL EuProNet ausgeschlossen.

## **8.18. Wie setzen sich die förderfähigen Gesamtausgaben zusammen?**

Für eine Erläuterung der förderfähigen Ausgaben bzw. Kosten siehe [5. Förderfähige Kosten.](#page-5-0)

## 8.19. Was bedeutet "Anteilfinanzierung"? Wie groß muss der Eigenanteil sein?

Bei der Anteilfinanzierungshöhe wird laut Allgemeiner Nebenbestimmungen zur Projektförderung (ANBest-P) von einem angemessenen Anteil an Eigenmitteln ausgegangen. Dieser ist mit sonstigen Einnahmen, die mit dem Zuwendungszweck zusammenhängen, als Deckungsmittel für alle mit dem Zuwendungszweck zusammenhängenden Ausgaben einzusetzen. In der Regel geht die SAB jedoch von einer Anteilsfinanzierung von 100% aus, die jedoch begründet dargelegt werden muss.

## **8.20. Erfolgt von Seiten der SAB eine Bonitätsprüfung?**

Nein, eine Bonitätsprüfung wird nicht durchgeführt.

#### **8.21. Können bereits Mittel im Voraus abgerufen werden?**

Ja, es können Mittel schon zwei Monate im Voraus ausgezahlt werden. Diese müssen allerdings in diesen zwei Monaten nachweislich ausgegeben werden.

#### <span id="page-12-0"></span>**8.22. Welche Rolle spielt die Beihilferegelung nach Art. 107 Absatz 1 AEUV?**

Die Finanzierung des Vorhabens muss laut RL EuProNet beihilferechtlich zulässig sein.

In den Anlagen muss dargestellt werden, wie das jeweilige Vorhaben die Anforderungen aus Ziffer 1.3 Nr. 15ff. und Ziffer 2.1.1 Nrn. 18 und 19 des FuEuI-Unionsrahmens (2014/C 198/01) zur beihilfefreien Förderung einer nichtwirtschaftlichen Tätigkeit erfüllt. Einrichtungen, die sowohl wirtschaftliche als auch nichtwirtschaftliche Tätigkeiten ausüben, müssen ihre Kosten und Finanzierungen im Einklang mit den Vorgaben des o.g. Unionsrahmens eindeutig voneinander trennen und getrennte Abrechnungen nachweisen. Dies ist vom Antragsteller mittels Subsumtion des Vorhabens unter den beihilferechtlichen Vorgaben darzulegen. Der Auszug aus dem FuEuI-Unionsrahmen mit den entsprechenden Ziffern ist im Anhang 2 dieses Infoblattes zu finden.

#### **8.23. Müssen Stundennachweise geführt werden?**

Ob Stundennachweise geführt werden müssen, ist von der Art der Abrechnung abhängig und laut Zuwendungsbescheid festgelegt.

#### **8.24. Muss die Mittelherkunft öffentlich dargestellt werden?**

Ja, im Zuwendungsbescheid ist die öffentliche Darstellung der Mittelherkunft geregelt (Publizitätspflicht).

# **8.25. Was passiert, wenn ein Projekt aus verschiedenen triftigen Gründen nicht plangemäß durchgeführt werden kann bzw. die beantragten Mittel nicht in der im**

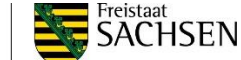

#### **Zuwendungsbescheid festgelegten Zeitspanne abgerufen und ausgegeben werden können?**

Laut Zuwendungsbescheid ist die SAB über die Planänderungen der Projektdurchführung zu informieren. Außerdem ist das SMWK darüber in Kenntnis zu setzen. Gegebenenfalls ist ein Antrag über verzögerten Mittelabruf zu stellen. Allerdings besteht kein Anspruch auf Genehmigung dieses Antrages.

## **8.26. Was passiert, wenn der Antrag im wettbewerblichen europäischen Förderprogramm für Forschung und Innovation trotz EuProNet-Förderung nicht eingereicht wird?**

Sollte der Antrag, dessen Vorbereitung durch die RL EuProNet unterstützt wurde, nicht eingereicht werden, müssen laut Zuwendungsbescheid die bereits ausgezahlten Mittel an die SAB zurückgezahlt werden.

#### <span id="page-13-0"></span>8.27. Worum handelt es sich beim Formblatt "Evaluierungsdaten zur Förderung im **Rahmen der RL EuProNet (Anlage zum Vordruck Indikatoren der Förderung)"?**

Dieses Formblatt ist mit den Unterlagen zum Verwendungsnachweis bei der SAB einzureichen und dient der Evaluierung der Netzwerkaktivitäten der Zuschussempfänger über die Richtlinie EuProNet. Hier sind die Projektpartner samt Institution und Land anzugeben sowie der Stand der Evaluation des eingereichten Projektes bei der Europäischen Kommission. Als Nachweis dafür ist die (E-Mail-)Eingangsbestätigung des Projektantrages durch die EU-Kommission anzuhängen.

## **8.28. Wann werden Overhead- bzw. Gemeinkosten gefördert?**

Bei Projekten, die auf Ausgabenbasis nach ANBest-P abgerechnet werden, können nur direkte Kosten gefördert werden, d.h. sämtliche Kosten sind mit Beleg nachzuweisen (Rechnung, Kontoauszug). Es werden keine Gemeinkosten übernommen.

Bei Projekten, die auf Kostenbasis nach ANBest-P-Kosten abgerechnet werden, gibt es die Möglichkeit, die Gemeinkosten als Umlage mit abzurechnen. Sofern der Antragsteller über ein Kostenrechnungssystem nach LSP verfügt, kann er nach Nr. 5 ANBest-P-Kosten seine Selbstkosten abrechnen. Daneben gibt es auch die Möglichkeit der pauschalierten Abrechnung nach Nr. 6 ANBest-P-Kosten.